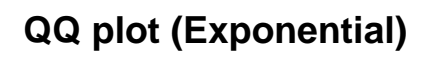

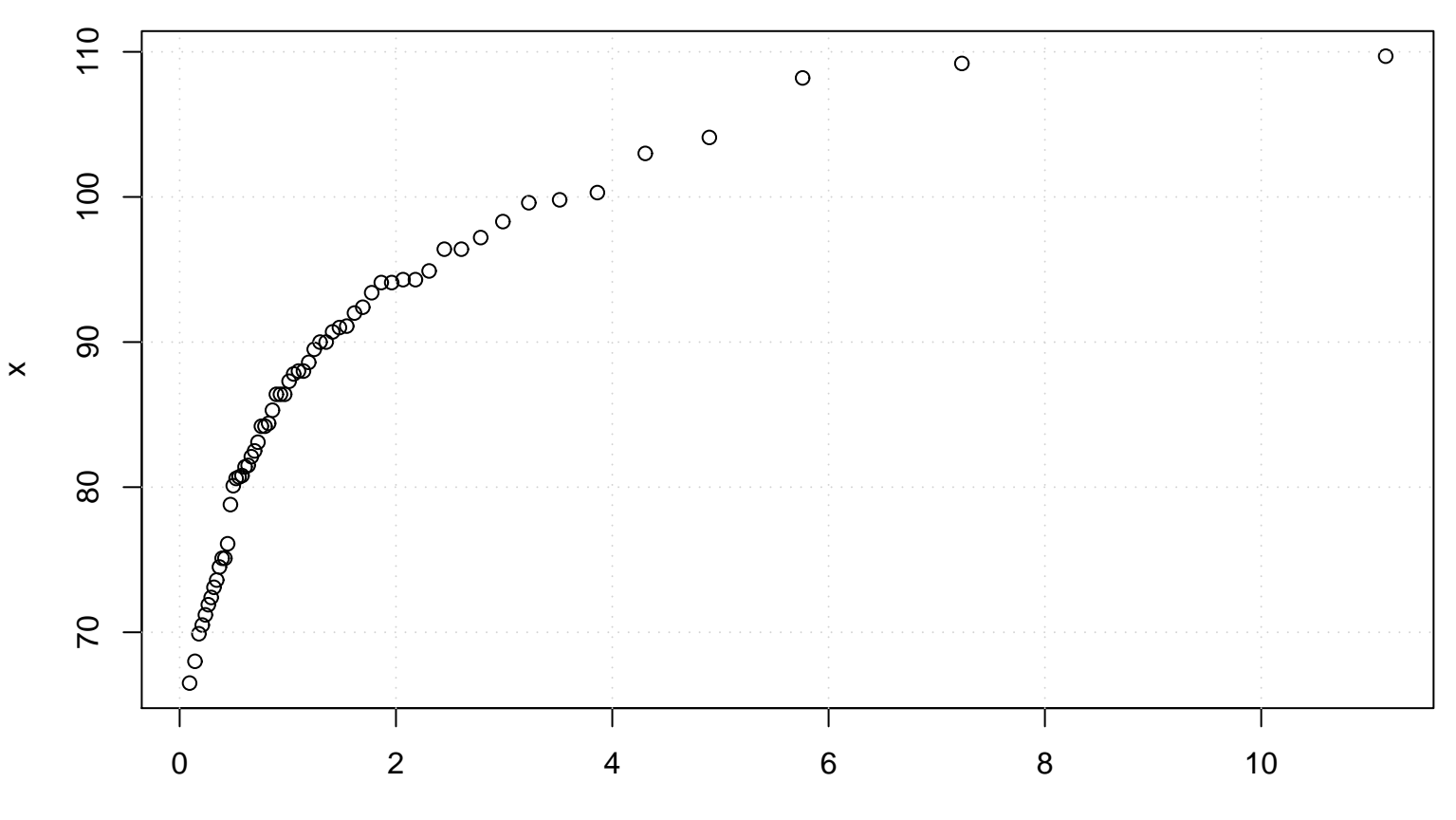

Exponential(rate= 0.01 )